# ¿Qué son las actas CSV?

Es una herramienta del Sistema de Gestión de Administración de la Enseñanza (SGAE), que emite actas de las distintas instancias de aprendizaje en forma de planilla de cálculo (csv), automatizando el procesamiento e ingreso de las calificaciones.

## Procedimiento en Facultad de Derecho

1- Control de inhabilitados en SGAE

2- Emisión de actas en formato csv, guardar en formato .odt u .ods

3- El docente descarga el acta (Plataforma EVAfder), completa únicamente con

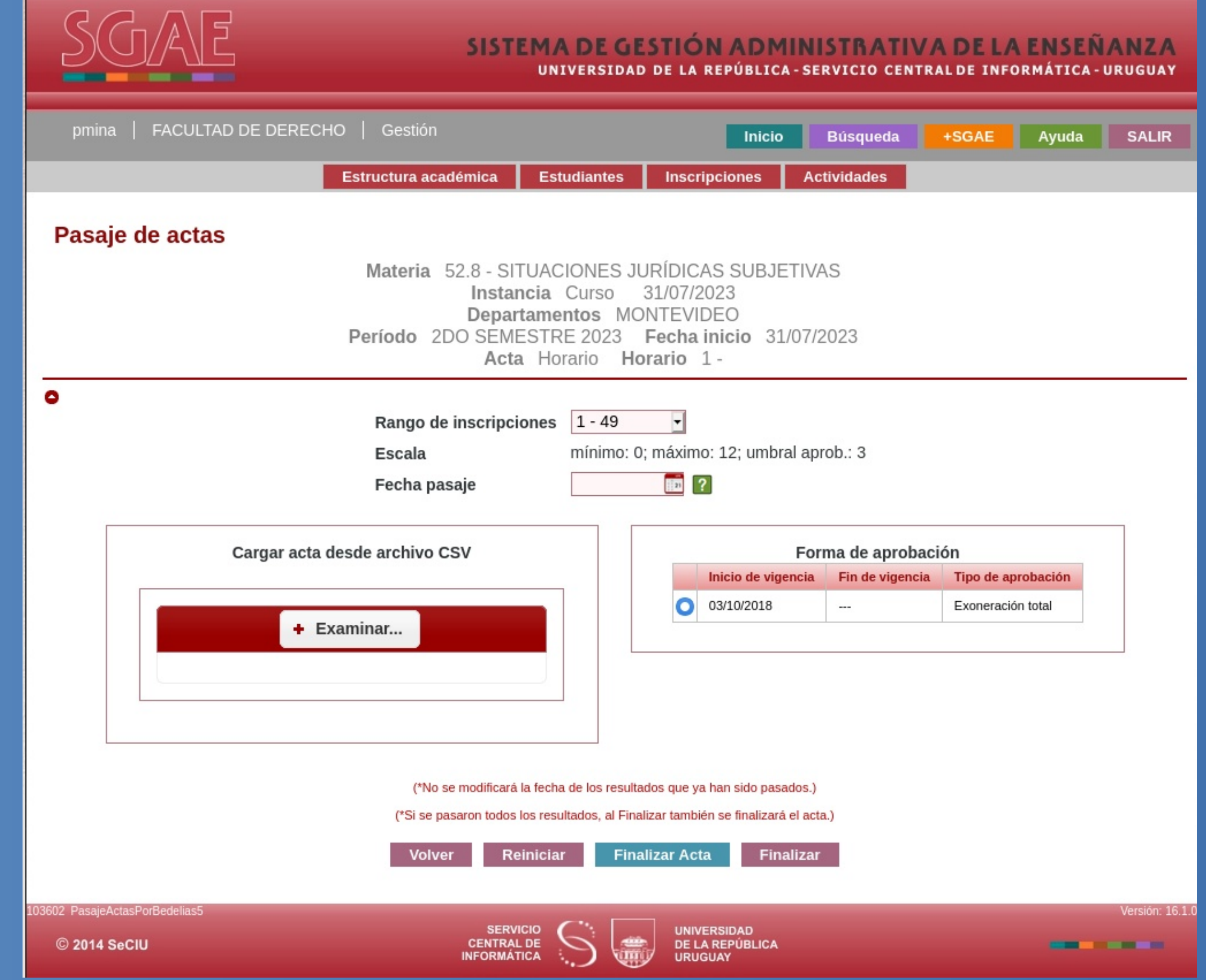

números

las notas en la columna correspondiente. Envía el acta completa a la sección correspondiente.

4- Bedelía descarga el acta y se guarda en formato csv en carpeta creada para ello.

5- Se procesa el acta cargando el archivo CSV en SGAE y se emite el reporte "Listado de actividades ingresadas...".

#### • Sección Cursos:

- valida el acta y emite el reporte: "Acta...".
- publica para el acceso de los estudiantes.

#### • Sección Exámenes:

- publica para el acceso de los estudiantes.
- envía listado al docente para control y confirmación de notas.
- valida el acta y emite reporte: "Acta...".

### Resultados:

• Reduce al mínimo los errores de interpretación de datos: números de cédulas, nombres, notas. (como ocurre en actas confeccionadas por el docente- complementarias).

- Menos datos a completar por los docentes.
- Disminuye el tiempo de entrega de las actas por parte de los docentes al finalizar los cursos.
- Minimizan los errores de tipeo, al momento del pasaje de notas por el funcionario.
- Simplifica los tiempos de procesamiento.
- Todos los estudiantes visualizan las notas en el mismo momento.
- Baja considerablemente la cantidad de hojas para la encuadernación en el libro de actas.
- El acta se encuaderna en condiciones óptimas.
- Facilita el control de actas para el egreso del estudiante, reduciendo los plazos para la emisión del título.

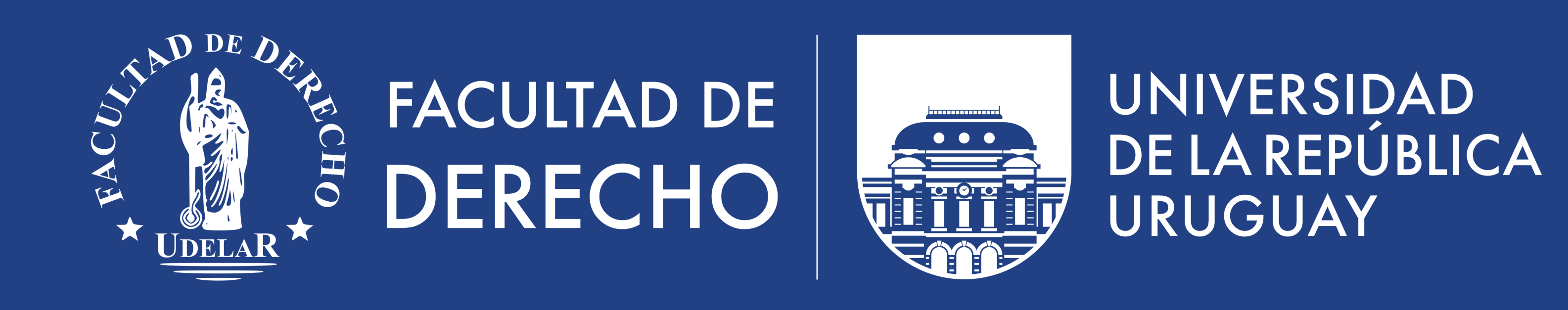

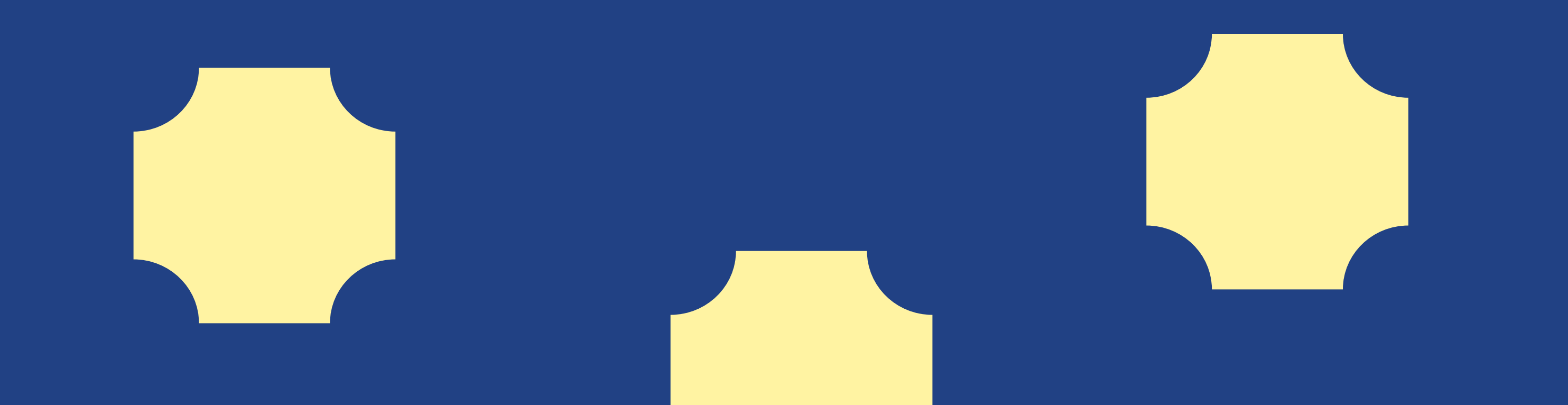

# Actas CSV – SGAE

Facultad de Derecho

Departamento de Administración de la Enseñanza

Susana Knappe, Paola Mina, Elizabeth Cedrés y Fernando Giudice

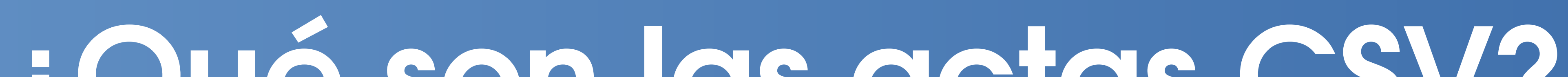

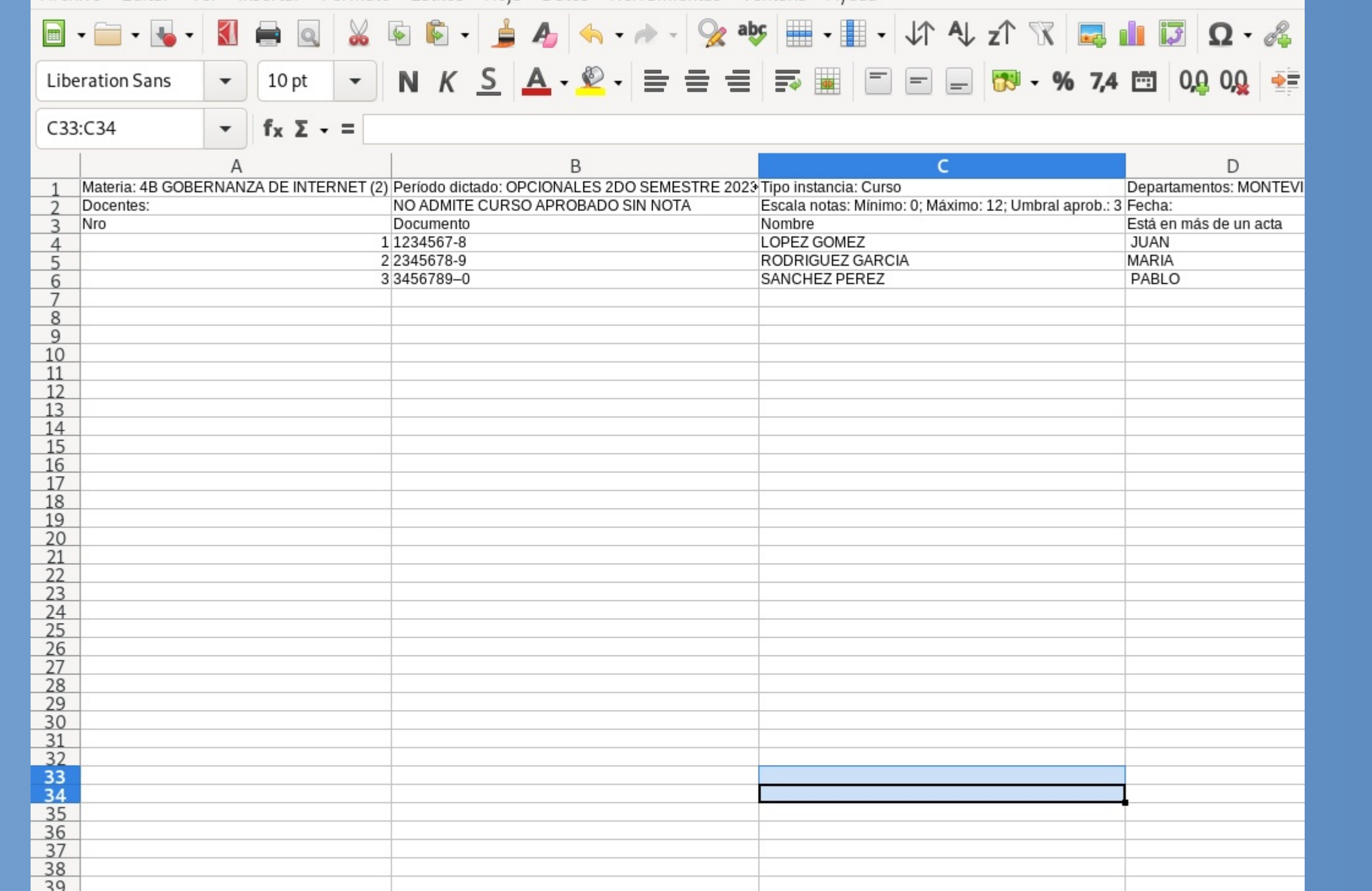

6- Automáticamente quedan cargadas las notas en la escolaridad del estudiante

- 7- Se imprime el "Acta…" y se guarda a la espera de la firma del docente.
- 8- Se encuaderna para su conservación.